# **1step Dvd Copy**

**Stephanie Convington**

 *IMovie 6 & IDVD* David Pogue,2006 Presents a comprehensive guide to Macintosh filmmaking and DVD design that includes film techniques, editing basics, and mastering DVDs.

 **iMovie '09 and iDVD: The Missing Manual** David Pogue,Aaron Miller,2009-04-17 Bursting with new features, Apple's iMovie '09 is vastly more usable and complete than iMovie '08 -- amazing right out of the box. But the box doesn't include a good user's guide, so learning these applications is another matter. iMovie '09 and iDVD: The Missing Manual gets you up to speed on everything you need to turn raw digital footage into highly creative video projects. You get crystal-clear, jargon-free explanations of iMovie's new video effects, slow & fast motion, advanced drag & drop, video stabilization, and more. Author and New York Times tech columnist David Pogue uses an objective lens to scrutinize every step of process, including how to: Organize your videos just like your photos, and precisely edit with ease Work on multiple iMovie projects at once and drag & drop clips among them Integrate with other iLife programs to use songs, photos, and an original sound track Output your creation to a blog, its own web page, or as a video podcast with iWeb Understand basic film techniques to improve the quality of the video you bring to iMovie From choosing and using a digital camcorder to burning the finished work onto DVDs, posting it online, or creating versions for iPod and iPhone, iMovie '09 & iDVD: The Missing Manual helps you zoom right in on the details.

 **IMovie '11 & IDVD: The Missing Manual** David Pogue,Aaron Miller,2011-03-16 Apple's video-editing program is better than ever, but it still doesn't have a printed guide to help you get started. That's where this gorgeous, full-color book comes in. You get clear explanations of iMovie's impressive new features, like instant rendering, storyboarding, and one-step special effects. Experts David Pogue and Aaron Miller also give

you a complete course in film editing and DVD design. Edit video like the pros. Import raw footage, add transitions, and use iMovie's newly restored, intuitive timeline editor. Create stunning trailers. Design Hollywood-style Coming Attractions! previews for your movies. Share your film. Distribute your movie in a variety of places—on smartphones, Apple TV, your own site, and with oneclick exports to YouTube, Facebook, Vimeo, CNN iReport, and MobileMe. Make DVDs. Design the menus, titles, and layout for your DVDs, and burn them to disc. This book covers version 9 of Apple's iMovie software.

**IMovie HD & IDVD 5** David Pogue, 2005 The latest versions of iMovie HD and iDVD 5 are, by far, the most robust moviemaking applications available to consumers today. But whether you're a professional or an amateur moviemaker eager to take advantage of the full capabilities of these applications, don't count on Apple documentation to make the cut. You need iMovie HD & iDVD 5: The Missing Manual iMovie HD & iDVD 5: The Missing Manual Capturing quality footage (including tips on composition, lighting, and even special-event filming) Building your movie track, incorporating transitions and special effects, and adding narration, music, and sound Working with picture files and QuickTime movies Reaching your intended audience by exporting to tape, transferring iMovie to QuickTime, burning QuickTime-Movie CDs, and putting movies on the Web (and even on your cell phone!) Using iDVD 5 to stylize and burn your DVD creation iMovie HD & iDVD 5: The Missing Manual.

 iPod and iTunes Portable Genius Jesse D. Hollington,2012-01-18 Get savvy advice and hip tips on making the most of your iPod and iTunes The Portable Genius series is all about getting the most from your Apple-inspired digital lifestyle. You'll find important basics about setting up your iPod and iTunes plus troubleshooting tips, advice on customizing the iPod experience, and ways to take advantage of the coolest iPod and iTunes features. Hip and handy, this edition covers the latest

version of iTunes and the iOS as well as tips and tricks that can also apply to your iPad and iPhone. Watch for the Genius icons and find smart, innovative ways to get more from your iPod and iTunes. Shows beginners how to set up and use the iPod and iTunes Offers plenty of intermediate-to-advanced information about troubleshooting, using scripts to maximize iTunes, managing content on AppleTV, and more Easy to navigate, with Genius icons that mark smart or innovative ways to accomplish various tasks Small and portable, packed with tips and techniques for the most-used features of iTunes and the App Store iPod and iTunes Portable Genius, 3rd Edition saves you time and hassle by covering the things you most want to know.

 iMovie '09 and iDVD Portable Genius Guy Hart-Davis,2009-07-21 Genuis tips and tricks to help you get the most from Apple's video applications Your Mac's iMovie and iDVD applications are a key part of the iLife '09 suite and Apple's cool digital lifestyle. iMovie '09 and iDVD Portable Genius is packed with tips and techniques to help you get all the benefits these applications have to offer. This full-color guide provides essential information and savvy advice on everything from capturing footage to editing, viewing, and posting movies online in a variety of formats. With plenty of hip tips on how to use the core features in iMovie and iDVD, it covers all the basics plus the advanced features that can turn you into a movie-making expert. And its handy 6x9 size makes it easy to take with you for quick advice on the go. Written by a Certified Apple Trainer and illustrated in full color Makes iMovie and iDVD easy to use right from the start Offers essential coverage of the key skills, tools, and shortcuts that will help you start making movies with confidence Explores editing techniques and how to post your movies online Provides the advanced tips and tricks that allow you to create professionalquality movies and DVDs with your Mac The advice in iMovie '09 and iDVD Portable Genius will help you make great quality movies and have more fun with iMovie and iDVD.

 *Robin Williams Cool Mac Apps* John Tollett,Robin Williams,2010-04-07 This popular book shows readers how to take advantage of the iLife '08 applications that to many are the coolest parts of using a Mac. Through tutorials, tips, and techniques readers will learn how to use each of the powerful applications -- individually and as part of an integrated, interactive suite. Robin and John also cover the features of the immensely popular .Mac Web Gallery, which enables you to share your iPhoto library with family and friends with just a few clicks. Friendly, practical instructions will have new and veteran Mac owners using all that's new in the suite in no time. They'll find everything about getting on the Internet and using email; using the way-cool iChat AV, which adds audio and video to instant messaging; using iTunes, including access to the iTunes Music Store; the new video libary in iMovie; new organization and editing tools in iPhoto; new animated themes in iDVD; and much more!

 **iLife '11 Portable Genius** Guy Hart-Davis,2011-01-19 Maximize the power of the iLife suite The iLife suite, pre-loaded on every new Mac, includes iPhoto, iMovie, iDVD, GarageBand, and iWeb. This straight-to-the-point guide shares key features, tips, and techniques to help you make the best use of each of these tremendously popular applications. Learn to make movies and DVDs; organize, edit and share your digital photos; create Web sites, blogs, and podcasts; and compose original music with the latest version of iLife. The iLife suite of applications is included with every new Mac and received the Editor's Choice Award from PC Magazine This full-color book gives you confidence as you tackle all the applications, offering savvy advice on everything from getting started to making the most of advanced features Shows you the best ways to organize and edit your photos with iPhoto, make movies with iMovie and iDVD, compose and record your own music with GarageBand, and build great Web sites and blogs with iWeb The iLife suite releases your creativity; iLife Portable Genius gives you the no-nonsense advice, tips, and techniques to take full advantage of it.

 iMovie 09 and iDVD for Mac OS X Jeff Carlson,2009-05-21 Visual QuickStart Guide–the quick and easy way to le arn! This full-color, amply illustrated, accessible book teaches readers the essential skills necessary for creating compelling movies with iMovie '09 and iDVD, Apple's consumer-friendly digital movie and DVD-burning software applications. Readers can follow the stepby-step instructions from the beginning to get a tour of the applications or look up specific tasks to learn just what they need to know. Longtime Macintosh and technology writer Jeff Carlson takes extra steps to ensure that readers understand all of the key aspects of digital movie making. Easy visual approach uses pictures to guide you through iMovie '09 and iDVD (and how they interact with the other iLife '09 applications) and show you what to do. Concise steps and explanations let you get up and running in no time. Page for page, the best content and value around.

 **Maximum PC** ,2002-12 Maximum PC is the magazine that every computer fanatic, PC gamer or content creator must read. Each and every issue is packed with punishing product reviews, insightful and innovative how-to stories and the illuminating technical articles that enthusiasts crave.

 **iMovie 08 and iDVD 08 for Mac OS X** Jeff Carlson,2007-11-28 Visual QuickStart Guide—the quick and easy way to le arn! This full-color, amply illustrated, accessible book teaches readers the essential skills necessary for creating compelling movies with iMovie and iDVD, Apple's consumerfriendly digital movie and DVD-burning software applications. Readers can follow the step-by-step instructions from the beginning to get a tour of the applications or look up specific tasks to learn just what they need to know. Longtime Macintosh and technology writer Jeff Carlson takes extra steps to ensure that readers understand all of the key aspects of digital movie making. Easy visual approach uses pictures to guide you through iMovie and iDVD (and how they interact with the other iLife '08 applications) and show you what to do. Concise steps and explanations let you get up and running in no time. Page for page, the best content and value around. Companion Web site at www.jeffcarlson.com/imovievqs offers links mentioned in the book, sample movies, and ongoing news and information about iMovie, iDVD, and video editing.

 *iMovie '09 & iDVD '09 For Dummies®* Dennis R. Cohen,Michael E. Cohen,2009-09-10 A fun, full-color guide to creating, editing, dressing up, and sharing home movies using iMovie and iDVD Make home movies 21st Century style, complete with special effects, themes, backgrounds, and other elements you can add yourself when you know how to use iMovie and iDVD. This fun and friendly guide makes it easy! iMovie and iDVD are preloaded on every new Mac. Especially if you're new to the Mac, you'll appreciate how iMovie '09 & iDVD '09 For Dummies walks you through every step, starting with transferring footage from your camcorder to your computer. You'll learn to use all the features and put your finished product on DVD for others to enjoy. Explains how to transfer movie clips to the computer from a camcorder or digital camera Covers all the features of both iMovie '09 and iDVD '09 Shows how to use the new Project Library, editing effects, transitions, image stabilization, and Precision Editor Guides you through the cover flow interface, image stabilization, image effects, maps and backgrounds, and themes Provides step-by-step directions for creating multimedia DVDs Illustrated in beautiful full color iMovie '09 & iDVD '09 For Dummies will have you making movies in no time and having fun doing it.

 **Apple Training Series** Dion Scoppettuolo,2010-11-30 This ebook comprises the entire iMovie section of Apple Training Series: iLife '11 and provides you with fun and practical techniques to get up and running with iMovie '11 in no time. Whether you're a beginner taking video clips with your iPhone or a real video fanatic, you'll learn how to use iMovie by following easy step-by-step lessons that will become increasingly sophisticated along with your skill level. This book emphasizes hands-on training. Each exercise is designed to help you learn the application as you use it, starting with the basic interface and moving on to trailers, advanced editing, effects, and sharing techniques. If you're new to iMovie, it will be helpful for you to start at the beginning and progress through each lesson in order, since each lesson builds on information learned in the previous ones. If you're already familiar with iMovie, you can start with any section and focus on that topic. The end of the book includes bonus lessons for iDVD and iWeb, where you'll build a DVD and an elegant website using the movies you've created in iMovie.

 **The Flip Mino Pocket Guide** Christopher Breen,2009-08-05 The Flip Mino and MinoHD are the best-selling family of affordable and simple-to-use digital camcorders in the U.S. Since its launch in 2007, Flip Video has sold over 1.5 million camcorders. The Flip MinoHD is the world's smallest high definition camcorder at just over three oz. The MinoHD records up to 60 minutes of HD video and comes along with FlipShare software --this software allows Flip owners to plug the camcorder's signature flip-out USB arm into any computer for easy drag-and-drop video organizing, editing and sharing on YouTube, MySpace, AOL Video or via email. Loaded with plenty of tips and techniques, the Flip mino Pocket Guide shows readers how to effectively capture video and organize and edit the footage for optimal playback. All Flip models are covered including Flip Mino, Flip MinoHD, Flip Ultra, and Flip Video.

 A Woman's Way through the Twelve Steps Stephanie Convington,2024-01-23 This guide to the Twelve Steps from Dr. Stephanie S. Covington, a pioneer in the field of women's issues, addiction, and recovery, preserves the spirit of the Alcoholics Anonymous program with a focus on healing language with women's needs in mind. Published in 1994, A Woman's Way

through the Twelve Steps has long been a unique resource that helps women find their own paths in recovery—paths shaped by the way women experience not only addiction and recovery, but also relationships, self, sexuality, spirituality, and everyday life. Now, stories from five new voices expand the perspective of this recovery classic. Over the past thirty years, what it means to identify as a woman in recovery has broadened to include transgender, nonbinary, and other gender-diverse people. This new edition includes updated, inclusive language to be more trauma-sensitive and welcoming to all women. This compilation of diverse voices and wisdom from real people illuminates how women understand the Twelve Steps of Alcoholics Anonymous (AA) and offers inspiring stories of how they travel through the Steps and discover what works for them. The book can be used alone or as a companion to AA's Twelve Steps and Twelve Traditions. By identifying and addressing the special issues that recovery presents for women, this book empowers women to take ownership of their own journeys and to grow and flourish in recovery.

 **DVD Authoring with Adobe Encore DVD** Wes Howell,2012-11-12 Expand your creative ability by mastering the software tools. DVD Authoring with Adobe Encore DVD covers the toolset in a manner that demonstrates real-world application. The accompanying DVD with source material walks you through the process. You will learn how to avoid common pitfalls and learn about the entire DVD authoring workflow.

 **MacBook For Dummies** Mark L. Chambers,2006-11-13 Tired of being tethered to your desktop computer? If you're ready to break free with a laptop, the new MacBook could be just what you're looking for. In addition to the freedom to work wherever you happen to be, a MacBook offers you A portable darkroom with iPhoto Mobile music, podcasts, and Internet radio GarageBand software that lets you make your own music The ability to create and share original movies and DVDs Safari, a

safer and ultra-cool Web browser, and all the other OS X advantages Whether you already have your new MacBook or are still weighing the pros and cons of various models, MacBook For Dummies is a valuable resource. For newcomers to laptop land, it's packed with basic information about using and caring for Mac laptops. It also walks you through Mac OS X, the revolutionary Macintosh operating system that makes your laptop tick. Then it's on to all the fun stuff you can do with your MacBook, like making music, editing photos and turning them into a book, creating DVDs on the road, or adding a wireless keyboard. MacBook For Dummies will help you Set up your MacBook and get acquainted with all the features of the Mac OS X Tiger operating system Use the Safari Web browser and Apple's .Mac Internet subscriber service, connect your MacBook to a printer, and communicate with your cell phone or PDA Connect to a wired or wireless network Make the most of the iLife applications that come with your MacBook—iTunes, iPhoto, iMovie HD, iDVD, and GarageBand Keep your MacBook and your data safe, troubleshoot any problems, and maintain your system Popular For Dummies author Mark Chambers has loaded this fun book with tips, ideas, and his famous Mark's Maxims—power user advice that will guide you around the pitfalls and make you a Macxpert in no time. From latptop basics all the way to upgrading and adding memory, MacBook For Dummies will be your MacBook's best friend.

 System Engineering Analysis, Design, and Development Charles S. Wasson,2015-12-02 Praise for the first edition: This excellent text will be useful to every system engineer (SE) regardless of the domain. It covers ALL relevant SE material and does so in a very clear, methodical fashion. The breadth and depth of the author's presentation of SE principles and practices is outstanding. —Philip Allen This textbook presents a comprehensive, step-by-step guide to System Engineering analysis, design, and development via an integrated set of concepts, principles, practices, and methodologies. The methods

presented in this text apply to any type of human system -- small, medium, and large organizational systems and system development projects delivering engineered systems or services across multiple business sectors such as medical, transportation, financial, educational, governmental, aerospace and defense, utilities, political, and charity, among others. Provides a common focal point for "bridging the gap" between and unifying System Users, System Acquirers, multi-discipline System Engineering, and Project, Functional, and Executive Management education, knowledge, and decision-making for developing systems, products, or services Each chapter provides definitions of key terms, guiding principles, examples, author's notes, real-world examples, and exercises, which highlight and reinforce key SE&D concepts and practices Addresses concepts employed in Model-Based Systems Engineering (MBSE), Model-Driven Design (MDD), Unified Modeling Language (UMLTM) / Systems Modeling Language (SysMLTM), and Agile/Spiral/V-Model Development such as user needs, stories, and use cases analysis; specification development; system architecture development; User-Centric System Design (UCSD); interface definition & control; system integration & test; and Verification & Validation (V&V) Highlights/introduces a new 21st Century Systems Engineering & Development (SE&D) paradigm that is easy to understand and implement. Provides practices that are critical staging points for technical decision making such as Technical Strategy Development; Life Cycle requirements; Phases, Modes, & States; SE Process; Requirements Derivation; System Architecture Development, User-Centric System Design (UCSD); Engineering Standards, Coordinate Systems, and Conventions; et al. Thoroughly illustrated, with end-of-chapter exercises and numerous case studies and examples, Systems Engineering Analysis, Design, and Development, Second Edition is a primary textbook for multi-discipline, engineering, system analysis, and project management undergraduate/graduate level students and

a valuable reference for professionals.

 **MacBook All-in-One For Dummies** Mark L. Chambers,2011-12-27 Get comfortable and confident with your MacBook! Combining the fun-but-straightforward content of nine minibooks, this new edition of MacBook All-in-One For Dummies delivers helpful coverage of the rich features and essential tools you need to know to use the MacBook to its fullest potential. You'll learn an array of MacBook basics while veteran author Mark Chambers walks you through setting up your MacBook, running programs, finding files with Finder, searching with Spotlight, keeping track with Address Book, enjoying music with iTunes, creating cool multimedia projects with iLife, and more. This exciting new edition dives right in to help you create a web site with iWeb, get on the Internet, use Apple Mail, stay in touch with iChat, and find your way around the latest Mac OS X. And if you must do some work, do it the Mac way with the iWork productivity applications and this helpful guide. Serves as an upto-date introduction to the basics of MacBook models, including working with the new OS, OS X Lion Shows you how to upgrade, maintain, and troubleshoot your system Features nine minibooks: Say Hello to Your MacBook, Using Mac OS X, Customizing and Sharing, Going Mobile with iLife, iWork for the Road Warrior, Typical Internet Stuff, Networking in Mac OS X, Expanding Your System, and Advanced Mac OS X Offers a straightforward-but-fun approach to getting familiar with this innovative laptop MacBook All-in-One For Dummies, 2nd Edition will get you Mac-savvy in no time!

 **Teach Yourself VISUALLY Mac OS X Tiger** Erick Tejkowski,2008-03-11 Richly colored illustrations, and clear stepby-step instructions guide users new to Mac OS X Tiger through the basics of this powerful operating system. Covering all aspects of Tiger, this book shows visual learners how to work with files, customize their computers, and maximize the versatility of iLife '05 applications. Also explores how to browse the Web with

Safari, manage fonts with FontBook, use iCal to track appointments, and make the switch from older Mac OS versions. Get your Tiger to roar with this easy to use reference filled with more than 100 fun and helpful tasks, presented in full color with a newly re-designed interior to make learning fast and efficient.

Reviewing **1step Dvd Copy**: Unlocking the Spellbinding Force of Linguistics

In a fast-paced world fueled by information and interconnectivity, the spellbinding force of linguistics has acquired newfound prominence. Its capacity to evoke emotions, stimulate contemplation, and stimulate metamorphosis is actually astonishing. Within the pages of "**1step Dvd Copy**," an enthralling opus penned by a highly acclaimed wordsmith, readers set about an immersive expedition to unravel the intricate significance of language and its indelible imprint on our lives. Throughout this assessment, we shall delve into the book is central motifs, appraise its distinctive narrative style, and gauge its overarching influence on the minds of its readers.

#### **Table of Contents 1step Dvd Copy**

- 1. Understanding the eBook 1step Dvd Copy
	- The Rise of Digital Reading 1step Dvd Copy
	- Advantages of eBooks Over Traditional Books
- 2. Identifying 1step Dvd Copy
	- Exploring Different Genres
	- Considering Fiction vs. Non-Fiction
	- Determining Your Reading Goals
- 3. Choosing the Right eBook Platform Popular eBook

Platforms

- Features to Look for in an 1step Dvd Copy
- User-Friendly Interface
- 4. Exploring eBook Recommendations from 1step Dvd Copy
	- Personalized Recommendations
	- 1step Dvd Copy User Reviews and Ratings
	- 1step Dvd Copy and Bestseller Lists
- 5. Accessing 1step Dvd Copy Free and Paid eBooks
	- 1step Dvd Copy Public Domain eBooks
	- 1step Dvd Copy eBook Subscription Services
	- 1step Dvd Copy Budget-Friendly Options
- 6. Navigating 1step Dvd Copy eBook Formats
	- ePub, PDF, MOBI, and More
	- 1step Dvd Copy Compatibility with

Devices

- 1step Dvd Copy Enhanced eBook Features
- 7. Enhancing Your Reading Experience
	- Adjustable Fonts and Text Sizes of 1step Dvd Copy
	- $\circ$  Highlighting and Note-Taking 1step Dvd Copy
	- Interactive Elements 1step Dvd Copy
- 8. Staying Engaged with 1step Dvd Copy
	- Joining Online Reading **Communities**
	- Participating in Virtual Book Clubs
	- Following Authors and Publishers 1step Dvd Copy
- 9. Balancing eBooks and Physical Books 1step Dvd Copy
	- Benefits of a Digital Library
	- Creating a Diverse Reading Collection 1step Dvd Copy
- 10. Overcoming Reading

**Challenges** 

- $\circ$  Dealing with Digital Eye Strain
- $\circ$  Minimizing **Distractions**
- Managing Screen Time
- 11. Cultivating a Reading Routine 1step Dvd Copy
	- Setting Reading Goals 1step Dvd Copy
	- Carving Out Dedicated Reading Time
- 12. Sourcing Reliable Information of 1step Dvd Copy
	- Fact-Checking eBook Content of 1step Dvd Copy
	- Distinguishing Credible Sources
- 13. Promoting Lifelong Learning
	- Utilizing eBooks for Skill Development
	- Exploring Educational eBooks
- 14. Embracing eBook Trends
	- Integration of Multimedia Elements
	- Interactive and

Gamified eBooks

### **1step Dvd Copy Introduction**

In todays digital age, the availability of 1step Dvd Copy books and manuals for download has revolutionized the way we access information. Gone are the days of physically flipping through pages and carrying heavy textbooks or manuals. With just a few clicks, we can now access a wealth of knowledge from the comfort of our own homes or on the go. This article will explore the advantages of 1step Dvd Copy books and manuals for download, along with some popular platforms that offer these resources. One of the significant advantages of 1step Dvd Copy books and manuals for download is the cost-saving aspect. Traditional books and manuals can be costly, especially if you need to purchase several of them for educational or professional purposes. By accessing 1step Dvd Copy versions, you eliminate the need to spend money on physical copies. This

not only saves you money but also reduces the environmental impact associated with book production and transportation. Furthermore, 1step Dvd Copy books and manuals for download are incredibly convenient. With just a computer or smartphone and an internet connection, you can access a vast library of resources on any subject imaginable. Whether youre a student looking for textbooks, a professional seeking industryspecific manuals, or someone interested in self-improvement, these digital resources provide an efficient and accessible means of acquiring knowledge. Moreover, PDF books and manuals offer a range of benefits compared to other digital formats. PDF files are designed to retain their formatting regardless of the device used to open them. This ensures that the content appears exactly as intended by the author, with no loss of formatting or missing graphics. Additionally, PDF files can be easily annotated, bookmarked, and searched for specific

terms, making them highly practical for studying or referencing. When it comes to accessing 1step Dvd Copy books and manuals, several platforms offer an extensive collection of resources. One such platform is Project Gutenberg, a nonprofit organization that provides over 60,000 free eBooks. These books are primarily in the public domain, meaning they can be freely distributed and downloaded. Project Gutenberg offers a wide range of classic literature, making it an excellent resource for literature enthusiasts. Another popular platform for 1step Dvd Copy books and manuals is Open Library. Open Library is an initiative of the Internet Archive, a non-profit organization dedicated to digitizing cultural artifacts and making them accessible to the public. Open Library hosts millions of books, including both public domain works and contemporary titles. It also allows users to borrow digital copies of certain books for a limited period, similar to a

library lending system. Additionally, many universities and educational institutions have their own digital libraries that provide free access to PDF books and manuals. These libraries often offer academic texts, research papers, and technical manuals, making them invaluable resources for students and researchers. Some notable examples include MIT OpenCourseWare, which offers free access to course materials from the Massachusetts Institute of Technology, and the Digital Public Library of America, which provides a vast collection of digitized books and historical documents. In conclusion, 1step Dvd Copy books and manuals for download have transformed the way we access information. They provide a cost-effective and convenient means of acquiring knowledge, offering the ability to access a vast library of resources at our fingertips. With platforms like Project Gutenberg, Open Library, and various digital libraries offered by educational

institutions, we have access to an ever-expanding collection of books and manuals. Whether for educational, professional, or personal purposes, these digital resources serve as valuable tools for continuous learning and self-improvement. So why not take advantage of the vast world of 1step Dvd Copy books and manuals for download and embark on your journey of knowledge?

#### **FAQs About 1step Dvd Copy Books**

## **What is a 1step Dvd Copy**

**PDF?** A PDF (Portable Document Format) is a file format developed by Adobe that preserves the layout and formatting of a document, regardless of the software, hardware, or operating system used to view or print it. **How do I create a 1step Dvd Copy PDF?** There are several ways to create a PDF: Use software like Adobe Acrobat, Microsoft Word, or Google Docs, which often have built-in PDF

creation tools. Print to PDF: Many applications and operating systems have a "Print to PDF" option that allows you to save a document as a PDF file instead of printing it on paper. Online converters: There are various online tools that can convert different file types to PDF. **How do I edit a 1step Dvd Copy PDF?** Editing a PDF can be done with software like Adobe Acrobat, which allows direct editing of text, images, and other elements within the PDF. Some free tools, like PDFescape or Smallpdf, also offer basic editing capabilities. **How do I convert a 1step Dvd Copy PDF to another file format?** There are multiple ways to convert a PDF to another format: Use online converters like Smallpdf, Zamzar, or Adobe Acrobats export feature to convert PDFs to formats like Word, Excel, JPEG, etc. Software like Adobe Acrobat, Microsoft Word, or other PDF editors may have options to export or save PDFs in different formats. **How do I password-protect a 1step**

**Dvd Copy PDF?** Most PDF editing software allows you to add password protection. In Adobe Acrobat, for instance, you can go to "File" -> "Properties" -> "Security" to set a password to restrict access or editing capabilities. Are there any free alternatives to Adobe Acrobat for working with PDFs? Yes, there are many free alternatives for working with PDFs, such as: LibreOffice: Offers PDF editing features. PDFsam: Allows splitting, merging, and editing PDFs. Foxit Reader: Provides basic PDF viewing and editing capabilities. How do I compress a PDF file? You can use online tools like Smallpdf, ILovePDF, or desktop software like Adobe Acrobat to compress PDF files without significant quality loss. Compression reduces the file size, making it easier to share and download. Can I fill out forms in a PDF file? Yes, most PDF viewers/editors like Adobe Acrobat, Preview (on Mac), or various online tools allow you to fill out forms in PDF files by selecting text fields and

entering information. Are there any restrictions when working with PDFs? Some PDFs might have restrictions set by their creator, such as password protection, editing restrictions, or print restrictions. Breaking these restrictions might require specific software or tools, which may or may not be legal depending on the circumstances and local laws.

#### **1step Dvd Copy :**

PROJECT 1: Management Mogul Day 4 The following is one of many possible solutions to this lesson: 2. Start a new business using Actions>>Start New Business. Choose a 5000 sq. ft. (10x10 grid). PROJECT 1: Management Mogul 1. Start a new business using Actions>>Start New Business. Choose a 5000 sq. ft. (10x10 grid) manufacturing floor size. Virtual Business Management Mogul Cheat Pdf Virtual Business Management Mogul Cheat Pdf. INTRODUCTION Virtual Business Management Mogul Cheat Pdf (PDF) cheat sheet - management mogul

project day 1.pdf PROJECT 1: Management Mogul GOAL:Average profit of \$20,000 or greater over four consecutive weeks. (Total profit for the four weeks greater than or equal to ... Business management simulation for high school students Virtual Business Management is an interactive, online business simulation that teaches high school students how to run a business successfully. Here are more hints for the Virtual. Knowledge Matters Here are more hints for the Virtual Business Challenge. These hints are for the FBLA Virtual Business Management challenge. UCLA Language Materials Project The UCLA Language Materials Project (LMP), is an on-line bibliographic database of teaching and learning materials for over 100 less commonly taught languages ... UCLA Language Materials Project UCLA Language Materials Project · Bibliographic database of teaching materials · Database

and guide to authentic materials · Language profiles · Materials reports ... Unique Archive of Language Materials Extends Scope The UCLA Language Materials Project, a database for teachers of lessstudied languages ... Authentic materials have been popular among language teachers for at ... UCLA Language Materials Project: Main The UCLA Language Materials Project is an on-line bibliographic database of teaching and learning materials for over 150 less commonly taught languages. UCLA Language Materials Project This website offers a searchable database with hundreds of resources for language education, including both instructional and authentic material. UCLA Language Materials Project - CommonSpaces Jun 21, 2015 — The UCLA Language Materials Project ... The Authentic Materials page of this website provides more information about the materials, and a guide to ... UCLA Language Materials Project The project, funded by

the U.S. ... The Authentic Materials page provides a guide to using those materials in the classroom, including sample lesson plans. UCLA Language Materials Project The UCLA Language Materials Project (LMP) is an on-line bibliographic database of teaching and learning materials for over 150 Less Commonly Taught ... Site Reviews: UCLA Language Materials Project This project offers an online bibliographic database of teaching resources for less commonly taught languages. AESTHETICS: The consistent layout and color ... Spotlight on UCLA's Language Materials Project and ... The Language Materials Project maintains portals to each of the 151 languages offered, each with a language profile that provides a regional map, key dialects, ... Financial and Managerial Accounting The Wild Financial and Managerial Accounting text has quickly become the market-leading text that provides a corporate perspective with balanced coverage in ... Financial and

Managerial Accounting by Wild, John The Wild Financial and Managerial Accounting text has quickly become the market-leading text that provides a corporate perspective with balanced coverage in ... Financial and Managerial Accounting by Wild, John Building on the success of the best-selling Fundamental Accounting Principles text, authors John Wild, Ken W. Shaw, and Barbara Chiappetta created Financial ... Financial and Managerial Accounting 9th edition ... Rent Financial and Managerial Accounting 9th edition (978-1260728774) today, or search our site for other textbooks by John Wild. Financial Managerial Accounting by John Wild Financial and Managerial Accounting: Information for Decisions by John J. Wild and a great selection of related books, art and collectibles available now at ... Financial and Managerial Accounting - John J. Wild Financial and Managerial Accounting by John J. Wild; Ken Shaw; Barbara

Chiappetta ... 9781259334962: Financial and Managerial Accounting 5th Edition (Paperback). Financial and Managerial Accounting John... Financial Accounting: Information for Decisions With PowerWeb and NetTutor, Second Edition. John J. Wild. from: \$7.09 · College Accounting. Financial And Managerial Accounting [John Wild] Buy Financial And Managerial Accounting [John Wild1 ISBN 9780078025761 0078025761 6th edition ... Financial And Managerial Accounting - by Wild \$49.99 ... Financial and managerial accounting - WorldCat Financial and managerial accounting : information for decisions. Authors: John J. Wild, Barbara Chiappetta, Ken W. Shaw. Front cover image for Financial and ...

Best Sellers - Books ::

[george martin a song of ice and](https://www.freenew.net/papersCollection/uploaded-files/?k=George_Martin_A_Song_Of_Ice_And_Fire.pdf) [fire](https://www.freenew.net/papersCollection/uploaded-files/?k=George_Martin_A_Song_Of_Ice_And_Fire.pdf) [george foreman lean mean fat](https://www.freenew.net/papersCollection/uploaded-files/?k=George_Foreman_Lean_Mean_Fat_Grilling_Machine.pdf) [grilling machine](https://www.freenew.net/papersCollection/uploaded-files/?k=George_Foreman_Lean_Mean_Fat_Grilling_Machine.pdf) [genki 2 workbook answer key](https://www.freenew.net/papersCollection/uploaded-files/?k=Genki-2-Workbook-Answer-Key.pdf)

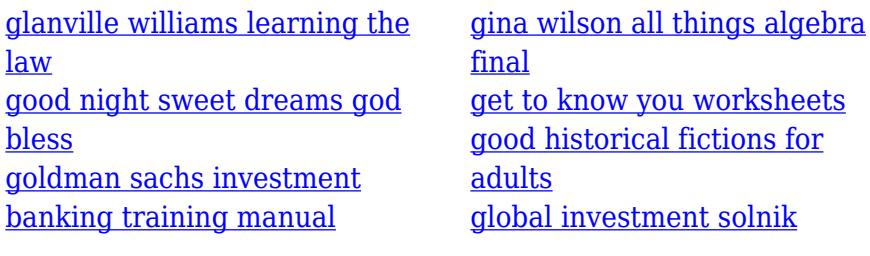